#### Нормативні та організаційно розпорядчі документи, які регулюють ведення Єдиного реєстру індивідуальних консультацій

#### **Податковий кодекс України**

Стаття 52. Податкова консультація.

(абзац 4 пункту 52.4 )

Індивідуальна податкова консультація (далі – ІПК), надана у паперовій або електронній формі, підлягає реєстрації в єдиному реєстрі ІПК та розміщенню на офіційному веб-сайті центрального органу виконавчої влади, що реалізує державну податкову політику, без зазначення найменування (прізвища, ім'я, по батькові) платника податків, коду згідно з ЄДРПОУ (реєстраційного номера облікової картки) та його податкової адреси.

#### **Порядок ведення єдиного реєстру індивідуальних податкових консультацій, затверджений наказом Міністерства фінансів України від 24.05.2017 № 523**

Єдиний реєстр індивідуальних податкових консультацій (далі – Реєстр) складається із розділів, які дають змогу здійснювати пошук індивідуальних податкових консультацій (далі – ІПК) за реєстраційним номером, датою, стислим змістом питань (ключові слова), номером судової справи (за наявності) та органом, що надав таку консультацію.

ІПК реєструються в Реєстрі, розміщуються на вебпорталі у знеособленому вигляді та не повинні містити:

найменування (прізвище, ім'я, по батькові) платника податків;

код згідно з ЄДРПОУ (для юридичних осіб), або реєстраційний номер облікової картки платника податків (для фізичних осіб), або серію (за наявності) та номер паспорта (для фізичних осіб, які через свої релігійні переконання відмовляються від прийняття реєстраційного номера облікової картки платника податків та офіційно повідомили про це відповідний контролюючий орган і мають відмітку у паспорті);

податкову адресу платника податків.

#### **Порядок організації роботи органів Державної податкової служби України з надання індивідуальних податкових консультацій у паперовій або електронній формі, затверджений наказом ДПС від 22.05.2020 № 225 (зі змінами)**

Розділ II. Розгляд звернень платників податків на отримання ІПК.

2.2. Підготовка та погодження ІПК структурними підрозділами ДПС.

2.2.8. ІДД здійснює перевірку змісту проектів карток обліку публічної інформації (тип «індивідуальна податкова консультація») та періодичне (не рідше одного разу на тиждень) їх опублікування.

У разі виявлення помилок у проекті картки обліку публічної інформації (тип «індивідуальна податкова консультація»), встановлення відсутності знеособленої копії ІПК та/або у разі виявлення інших помилок, що перешкоджають опублікуванню ІПК у Реєстрі, ІДД в одноденний строк після виявлення письмово повідомляє виконавця такої ІПК та службу діловодства про необхідність внесення виправлень.

У разі виявлення помилок після опублікування ІПК у Реєстрі, внесення відповідних змін здійснюється на підставі листа (службової записки) головного виконавця такої ІПК до ІДД та служби діловодства про необхідність внесення виправлень.

Розділ V. Підготовка ІПК з урахуванням висновків суду.

5.2. У разі скасування судом ІПК структурний підрозділ ДПС або ТО ДПС, який готував таку консультацію, протягом 30 календарних днів з дня набрання законної сили рішенням суду готує нову ІПК з урахуванням висновків суду.

Скасована судом ІПК підлягає виключенню з Реєстру та заміні на нову ІПК, що надана з урахуванням висновків суду, у строки, визначені пунктом 53.2 статті 53 глави 3 розділу II Кодексу, з відміткою про те, що нова ІПК надана на підставі рішення суду.

Виключення з реєстру та заміна на нову ІПК, що надана з урахуванням висновків суду здійснюється ІДД на підставі листа (службової записки) структурного підрозділу ДПС, визначеного відповідальним за надання (погодження) нової ІПК.

# Проєкт картки обліку публічної інформації (тип «Індивідуальна податкова консультація»)

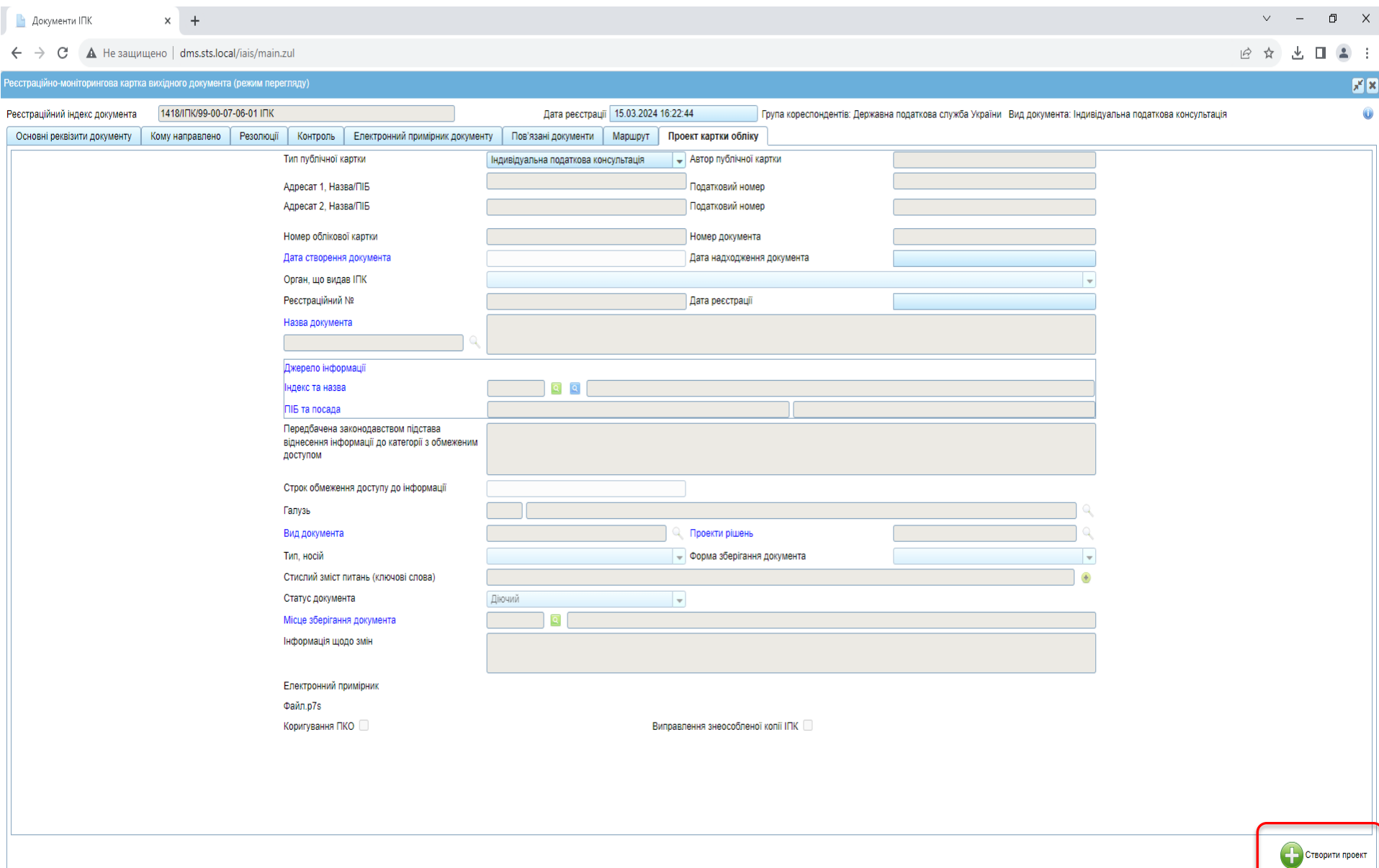

### Поля вкладки «Проєкт картки обліку», необхідні для опублікування ІПК в Реєстрі

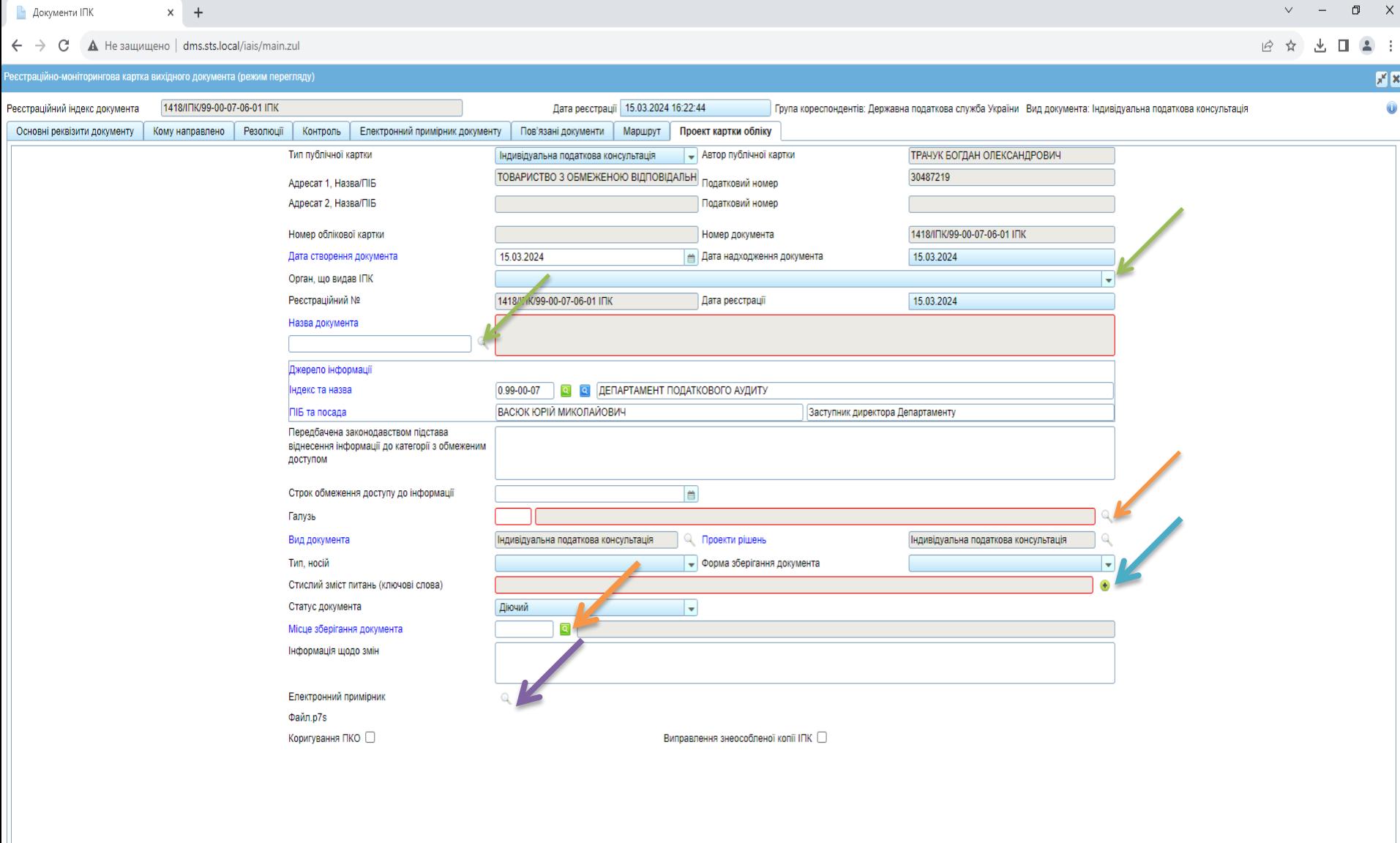

Оновити з РМК По Зберегти с Опублікувати

□ へĜ d× ENG  $\frac{10:46}{18.03.2024}$ 

 $\varphi$  Щоби почати пошук, введіть запит тут 草 ●  $\blacksquare$ 图图  $\blacksquare$ 赢 **A DO** 

### Назва файлу знеособленої копії ІПК (не рекомендовано)

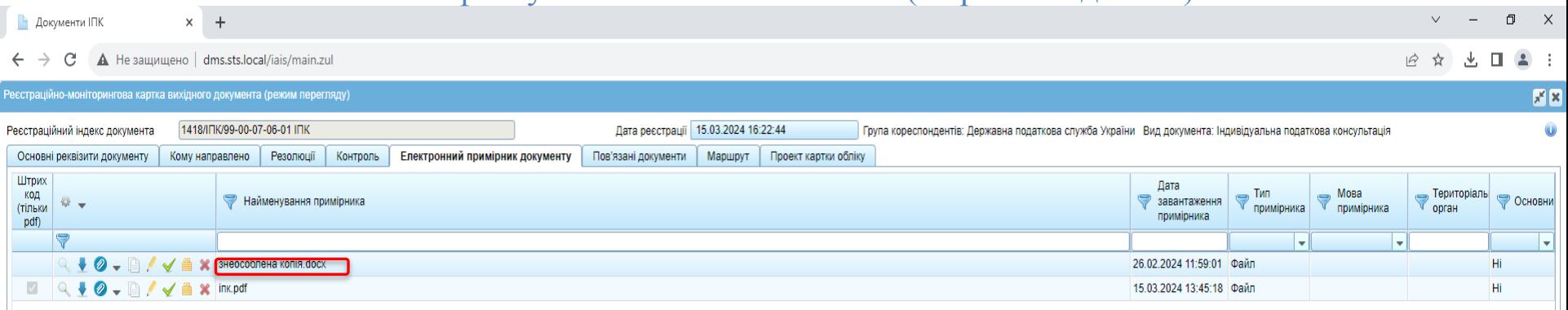

 $2 \times 1$  $11 \rightarrow$ 

Зробити основним

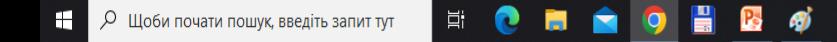

### Назва файлу знеособленої копії ІПК (рекомендовано)

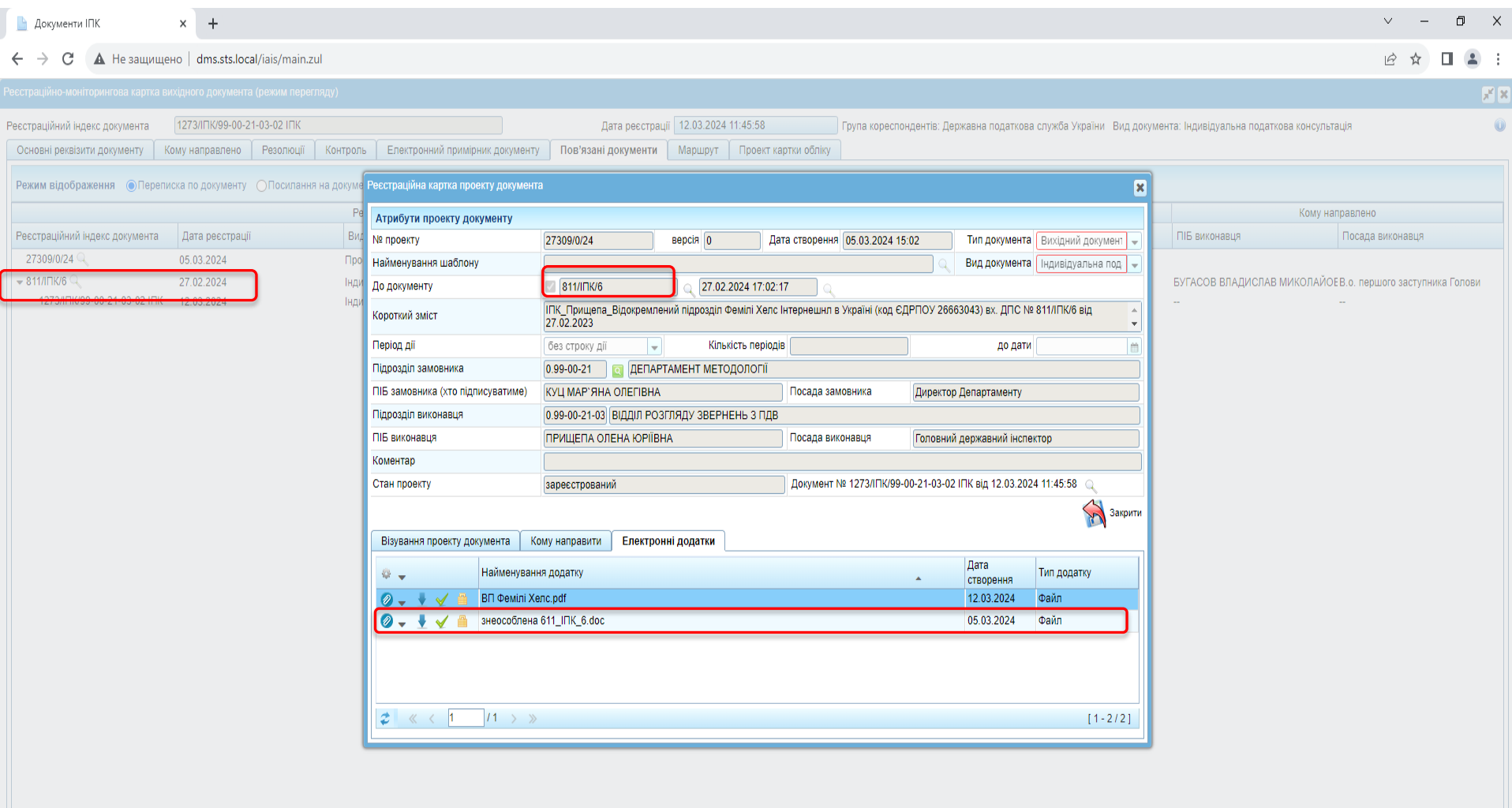

ECHAOHB

# Прикріплення файлу знеособленої копії ІПК

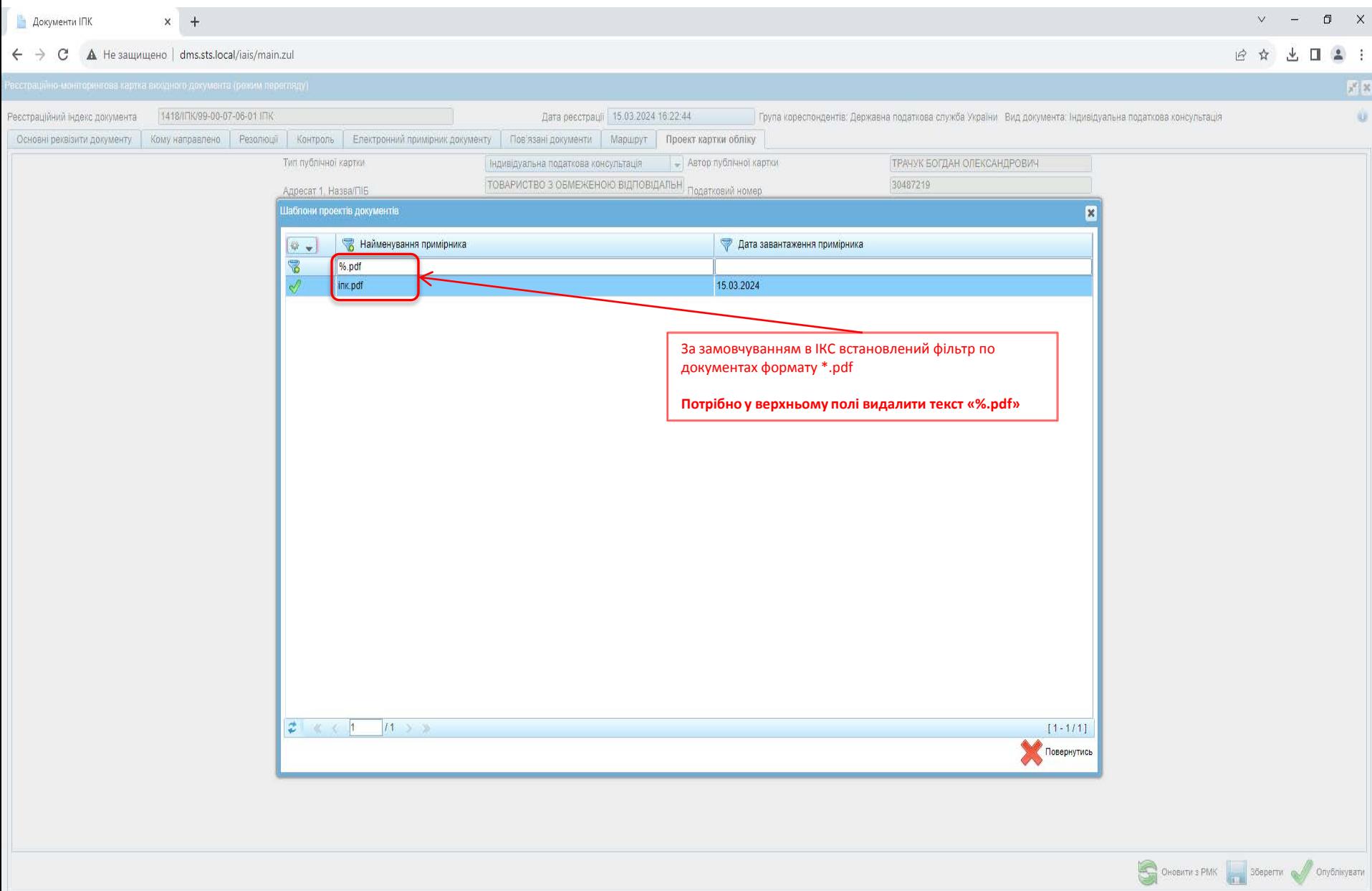

 $\begin{array}{ccc}\n\boxed{11} & \wedge & \text{``$} & \text{``} & \text{``} & \text{``} & \text{``} & \text{``} & \text{``} \\
\boxed{13} & \wedge & \text{``} & \text{``} & \text{``} & \text{``} & \text{``} & \text{``} \\
\text{``} & \text{``} & \text{``} & \text{``} & \text{``} & \text{``} & \text{``} & \text{``} & \text{``} \\
\text{``} & \text{``} & \text{``} & \text{``} & \text{``} & \text{``} & \text{``} & \text{``} & \text{``} & \text{$ 

#### Прикріплення файлу знеособленої копії ІПК

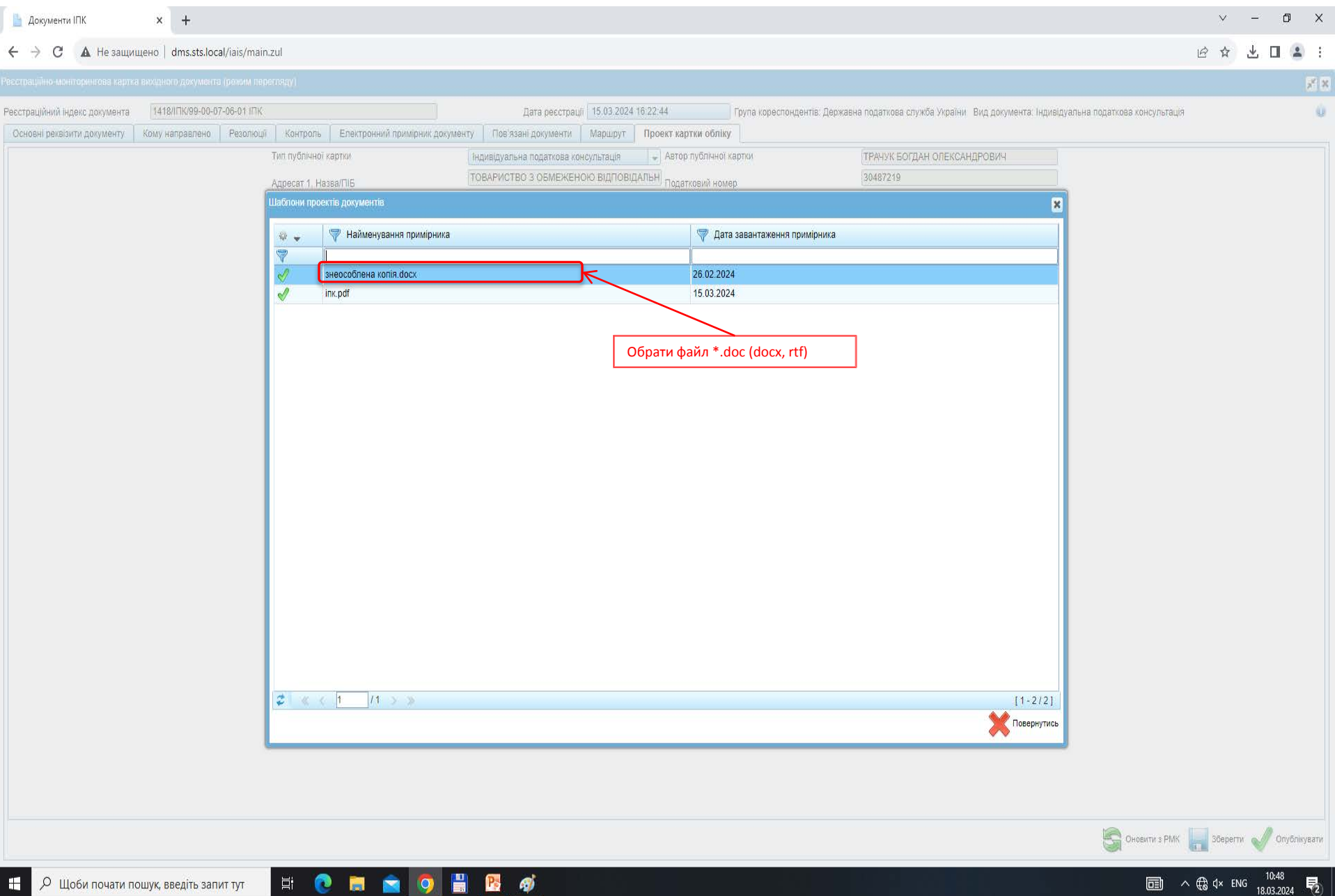

# Вибір «Стислого змісту питань (ключових слів)»

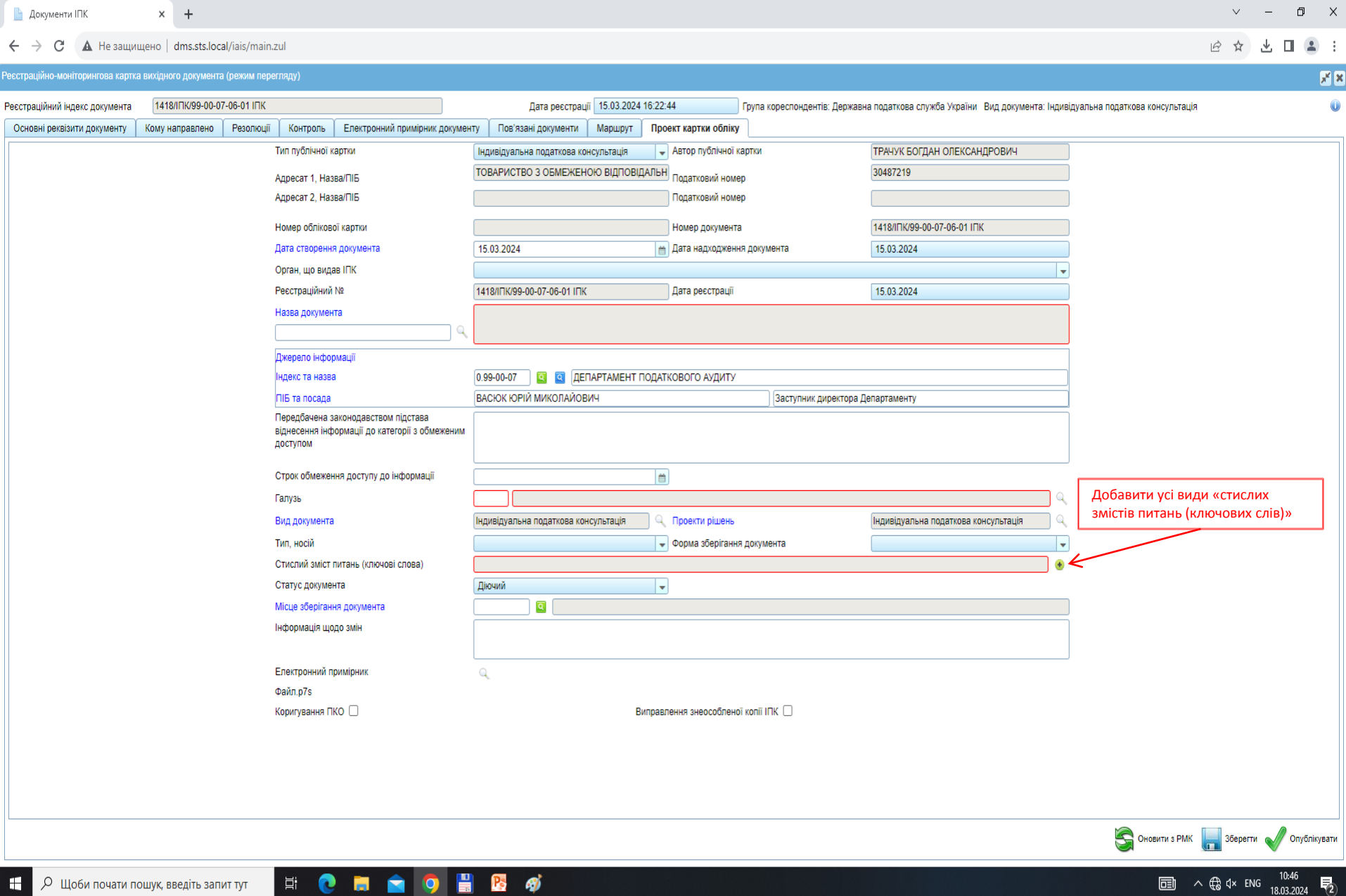

# Вибір «Стислого змісту питань (ключових слів)»

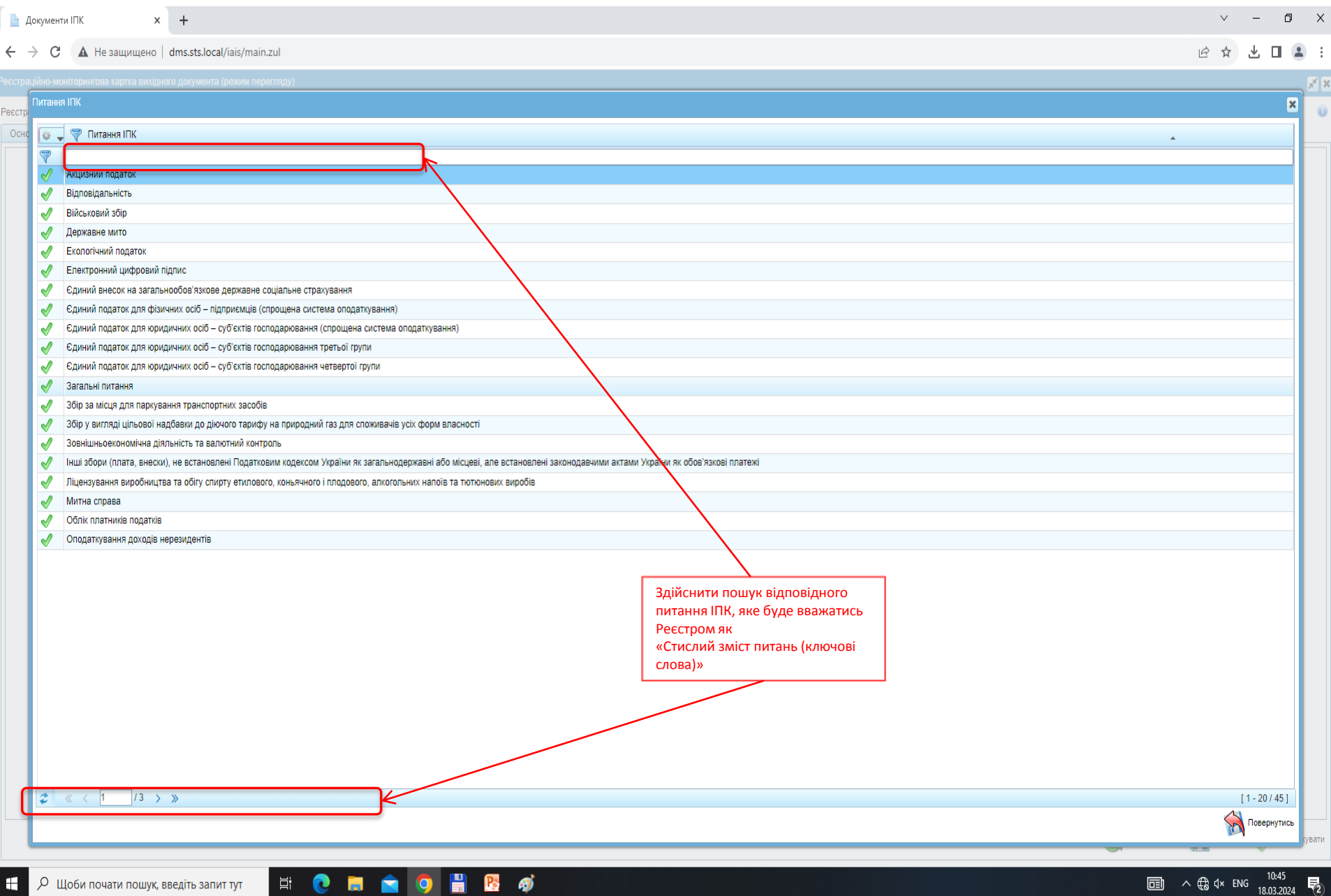

医的

 $\bullet$ 

 $\blacksquare$ 

 $\bullet$ 

Ħ

# Назва файлу знеособленої копії ІПК (рекомендовано)

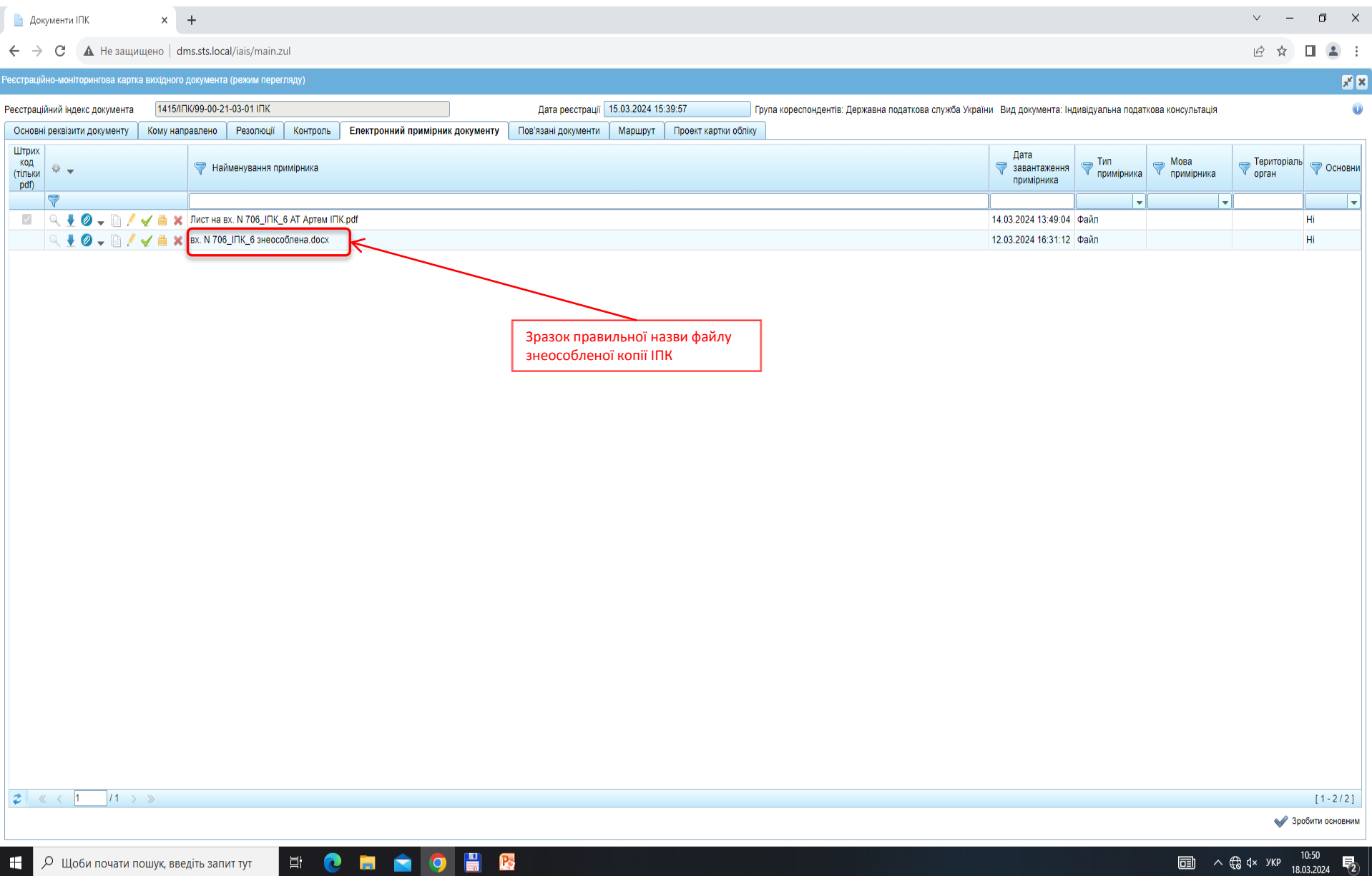

# Як відображається у користувачів реєстру файли знеособлених ІПК

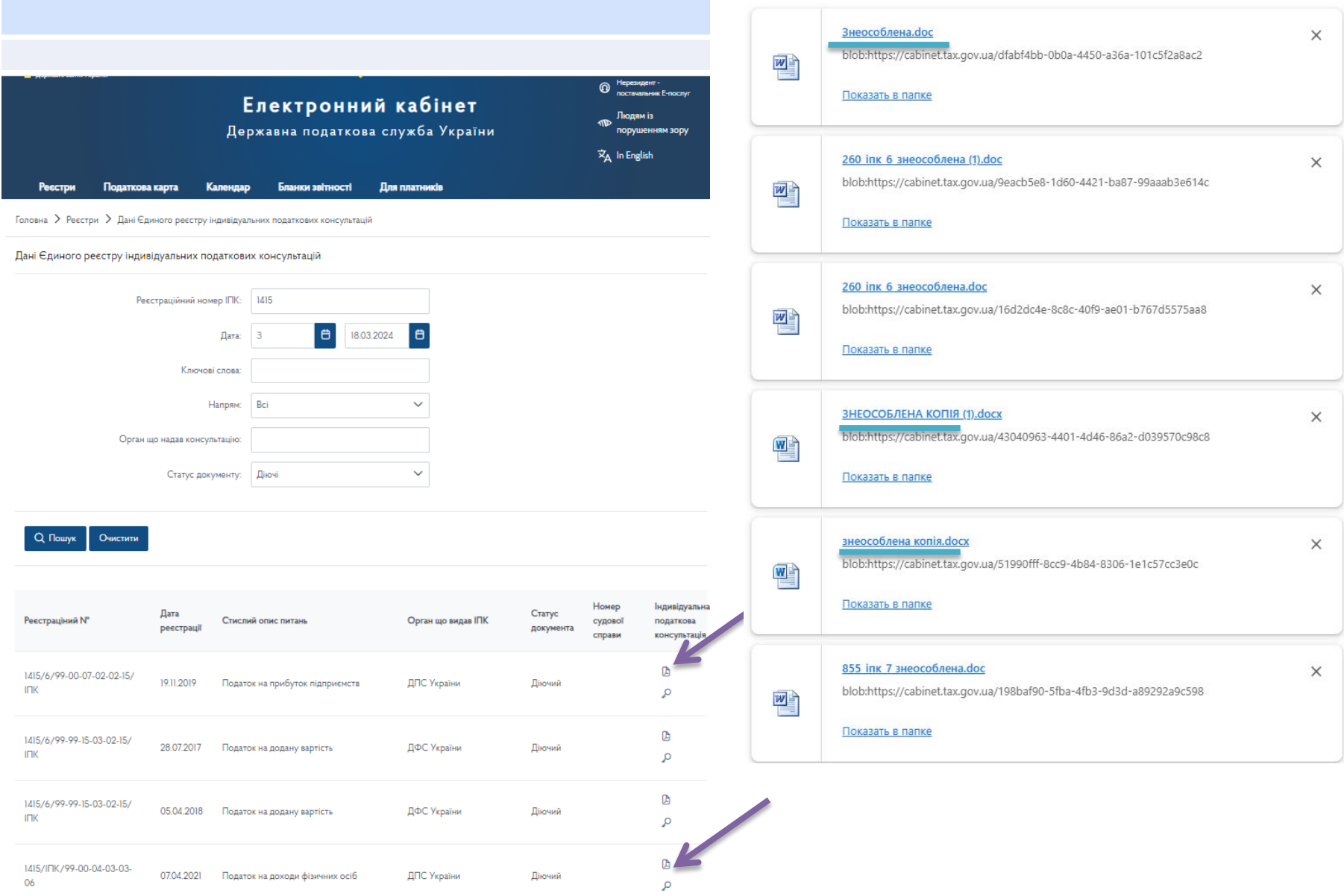